# **WP REST API ACF**

#### **Una pareja de película**

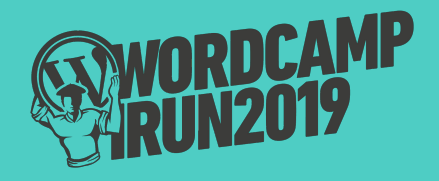

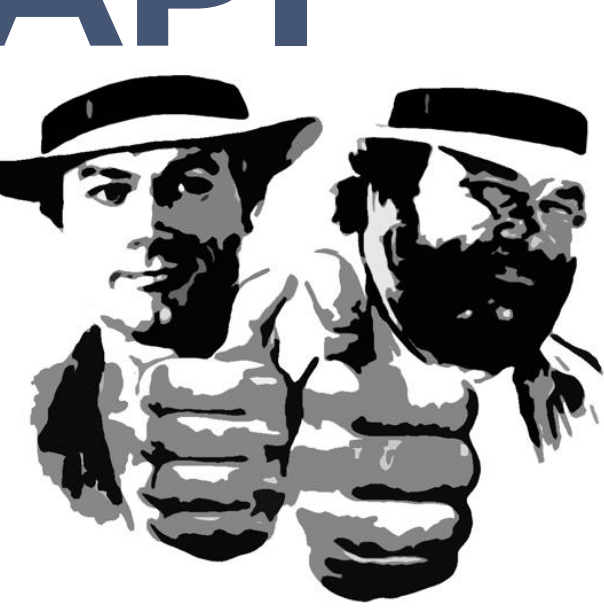

**1**

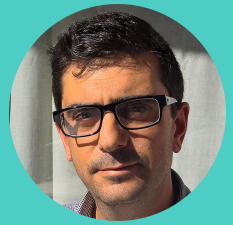

## **hello world Fernando García Rebolledo**

#### Desarrollo web freelance

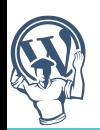

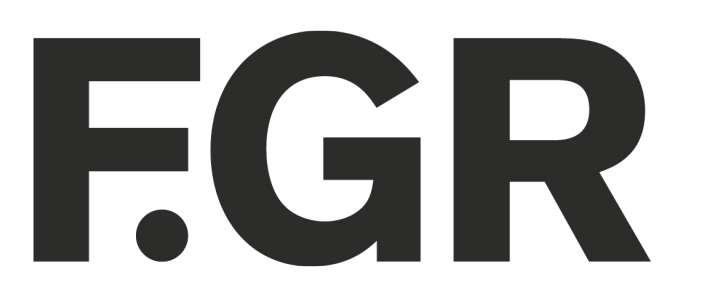

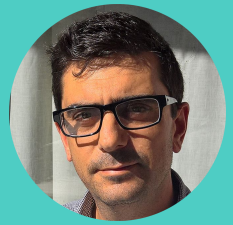

# Inello world

#### **Fernando García Rebolledo**

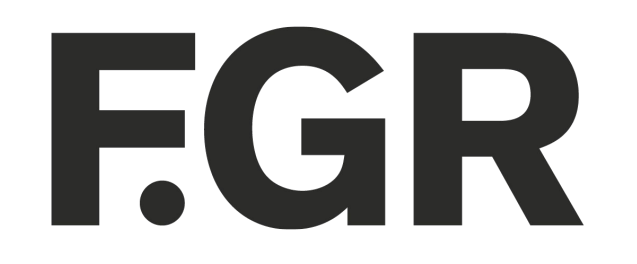

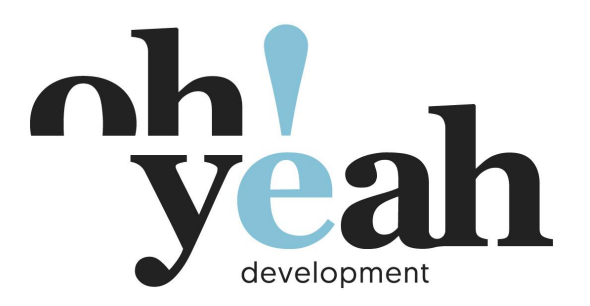

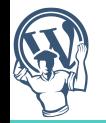

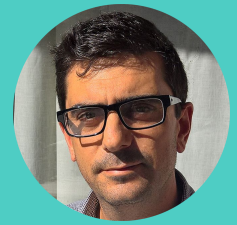

# Inallo world

#### **Fernando García Rebolledo**

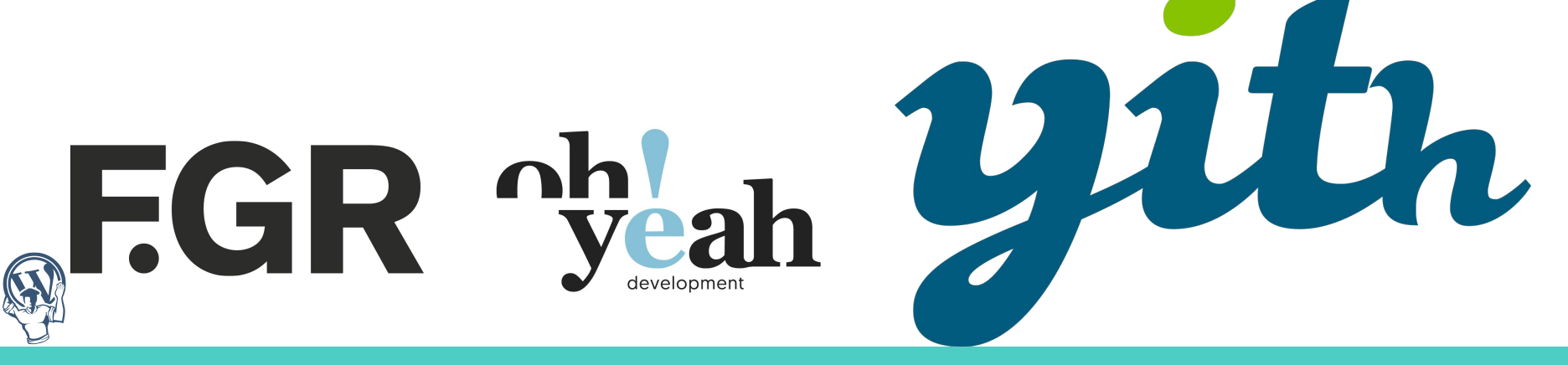

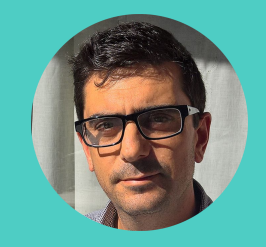

# **atención**

Esta charla está basada en hechos reales. Cualquier parecido con la realidad es pura coincidencia.

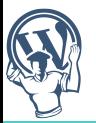

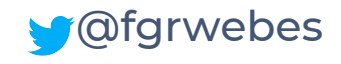

# **De bien nacidos...**

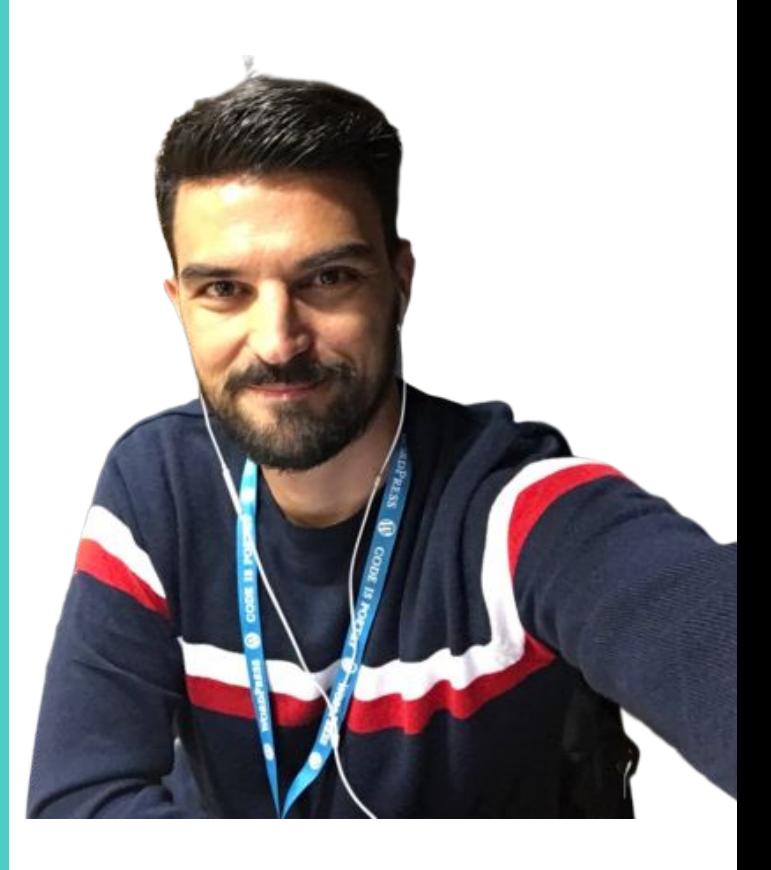

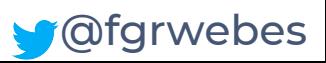

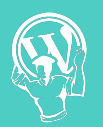

## **REST API**

#### **[REpresentational State Transfer](https://es.wikipedia.org/wiki/Transferencia_de_Estado_Representacional)**

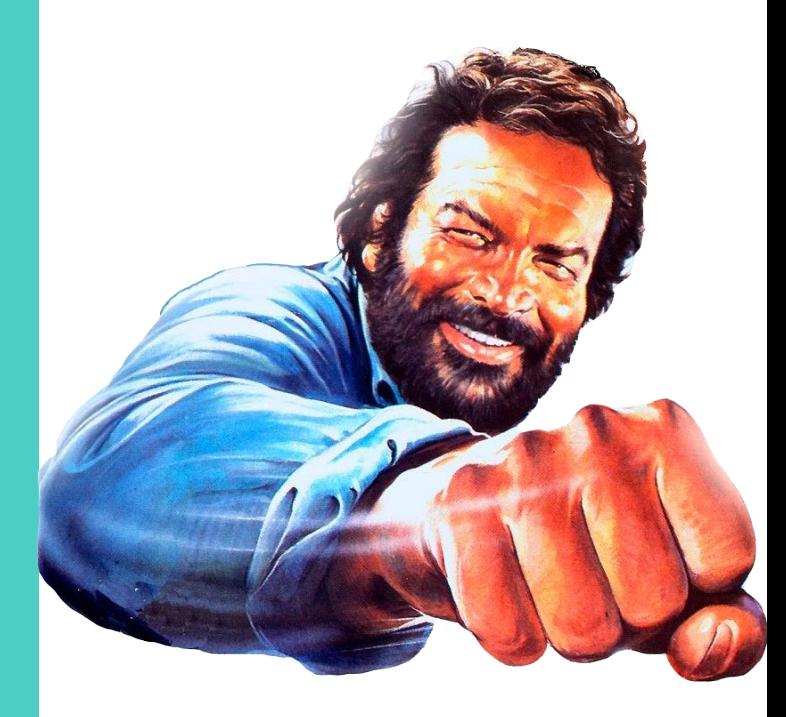

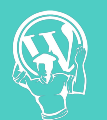

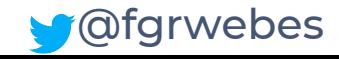

# REST API<sup>Peticiones HTTP</sup><br>POST, GET, PUT, I

## POST, GET, PUT, DELETE

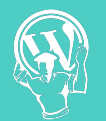

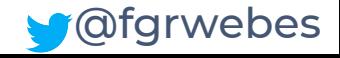

## **WordPress REST API**

Integración desde versión 4.7 [JavaScript Object Notation \(JSON\)](https://en.wikipedia.org/wiki/JSON) Cookie authentication Multitud de posibilidades

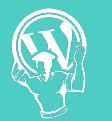

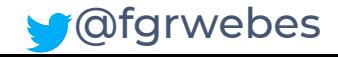

## **WordPress REST API**

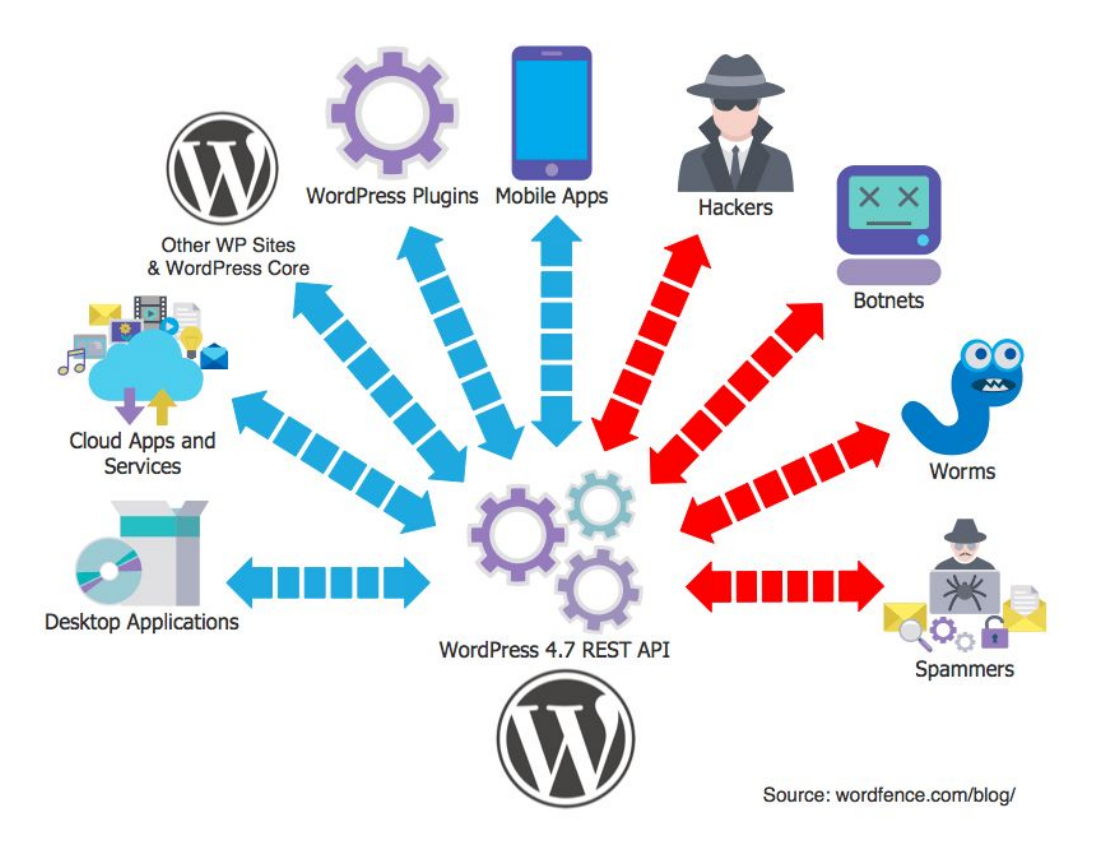

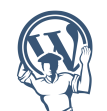

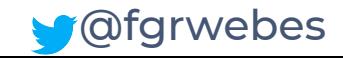

## **Routes vs Endpoints**

#### Route

https://2019.irun.wordcamp.org/wp-json/wp/v2/posts/1502

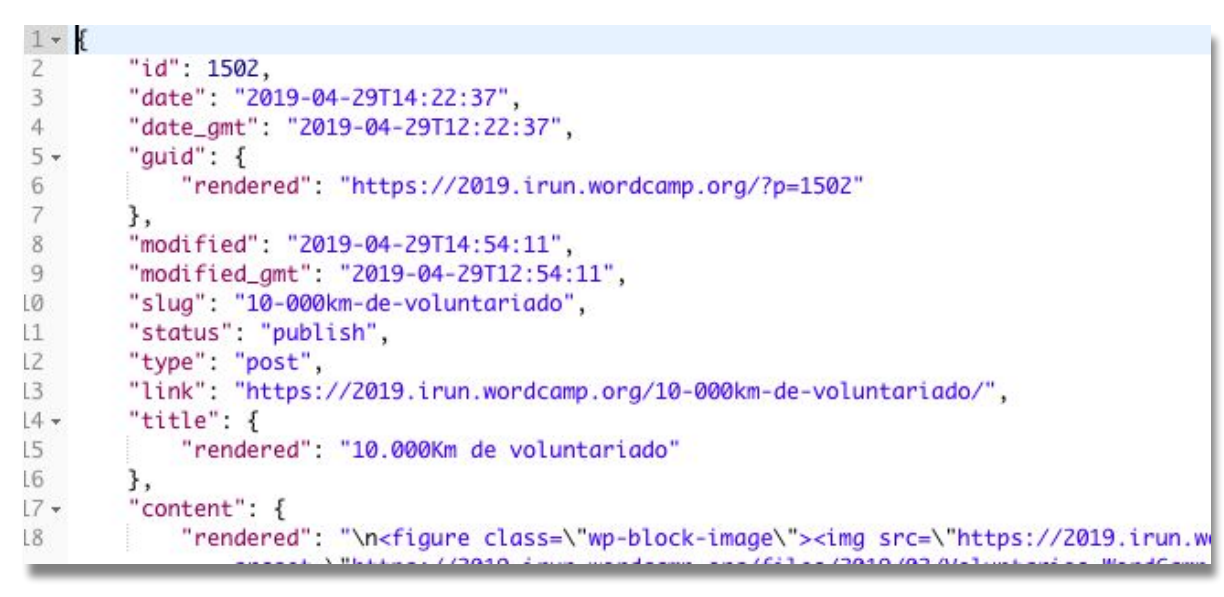

@fgrwebes

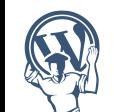

## **Routes vs Endpoints**

#### Endpoints"/wp/v2/posts": { "namespace": "wp/v2", "methods": [ "GET". "POST" I, "endpoints": [ "methods": [ "GET"

" $args"$ : {

"context": {

 $"$ enum":  $\Gamma$ "view", "embed", "edit"

"required": false, "default": "view".

**12**

J,

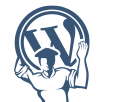

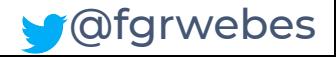

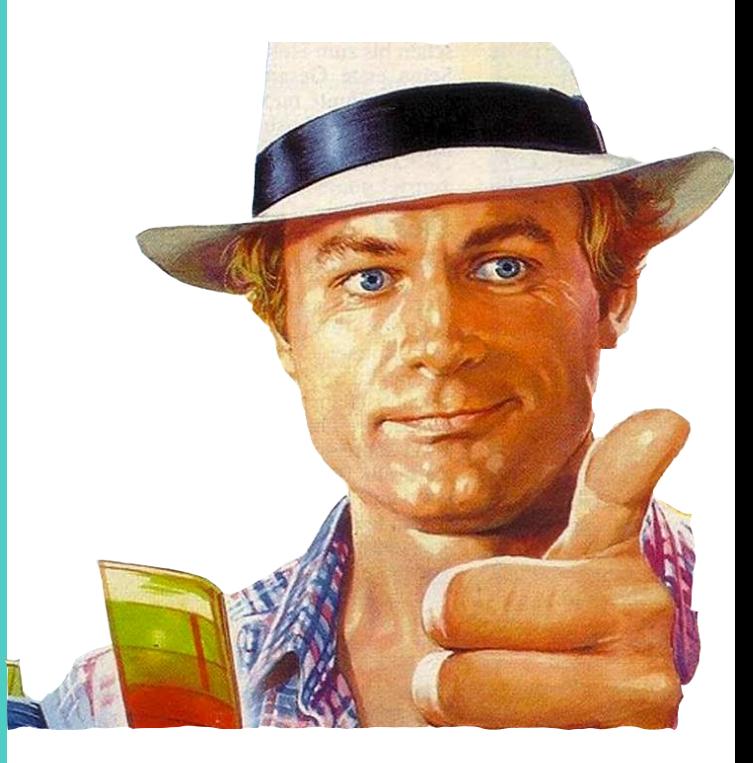

# **ACF**

#### **Advanced Custom Fields**

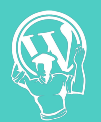

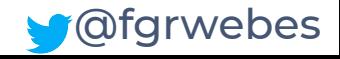

## **ACF**

Plugin WordPress Custom fields en post, páginas, cpts, opciones,... Versión PRO

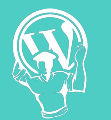

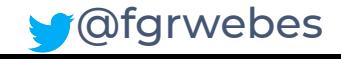

## **Ventajas de ACF**

**Sencillez** Tipos de campos Hooks Confianza usuario

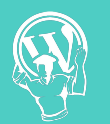

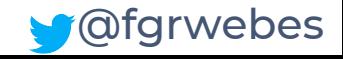

## **¿Backend para una app con WordPress?**

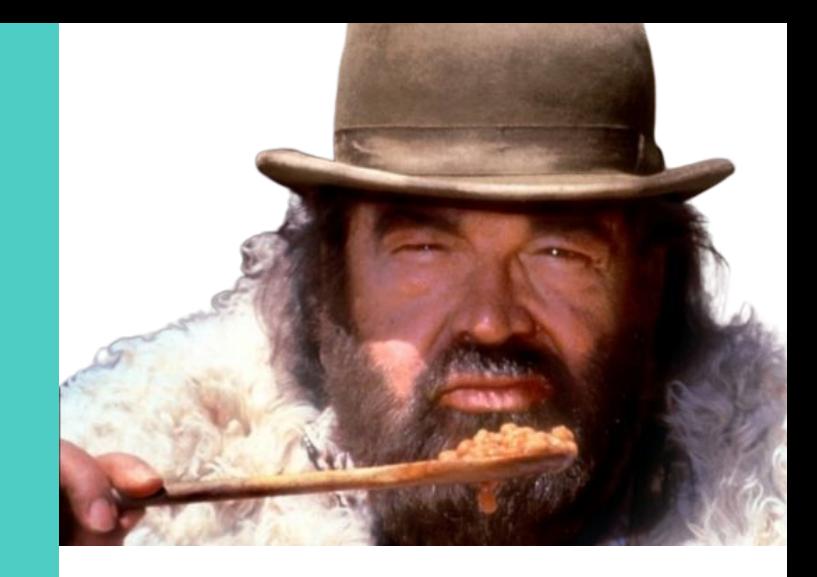

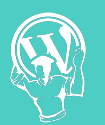

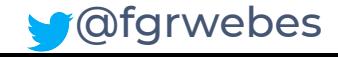

#### **¿Qué necesitamos?**

WordPress :) Plugin ACF Postman Un poco de programación

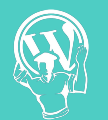

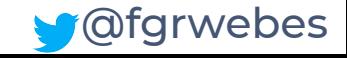

# custom fields

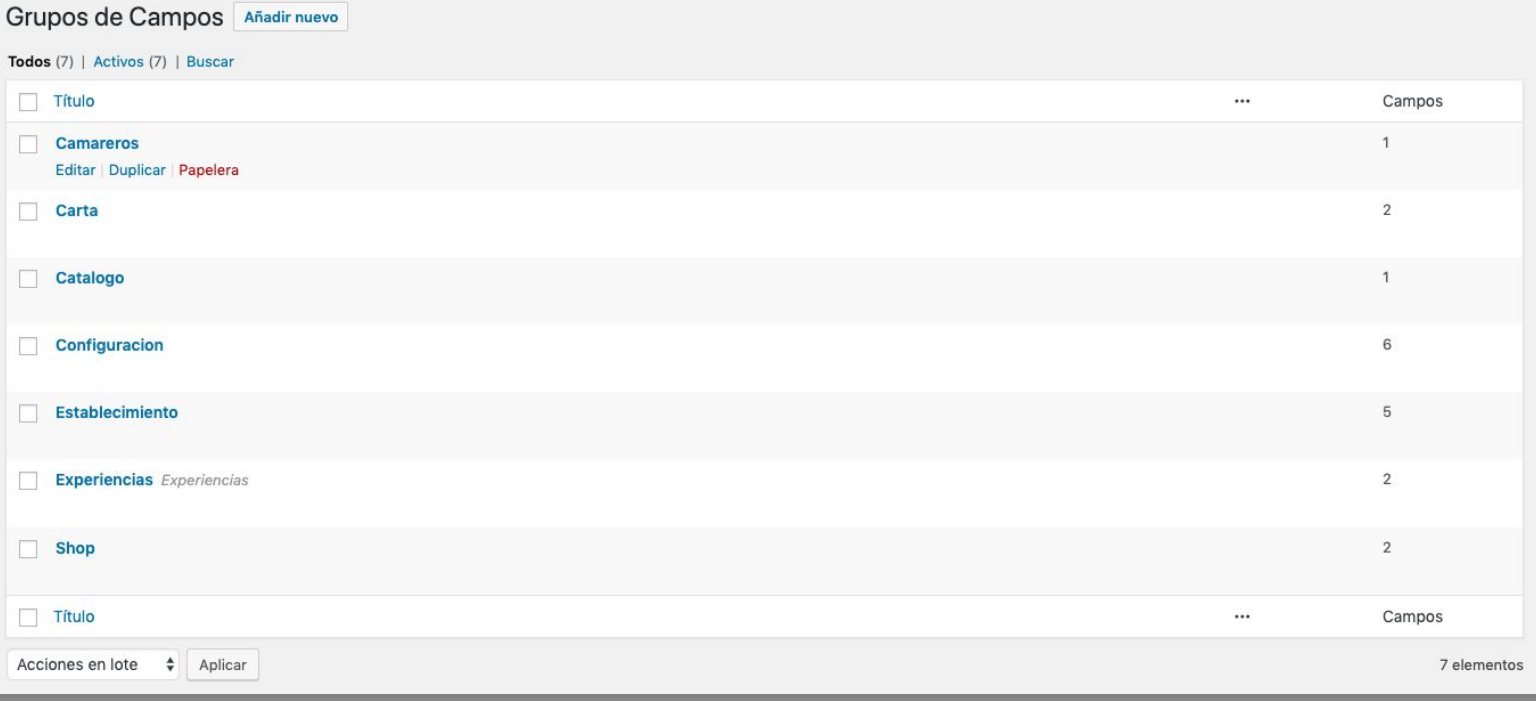

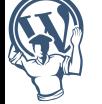

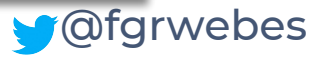

# **custom fields**

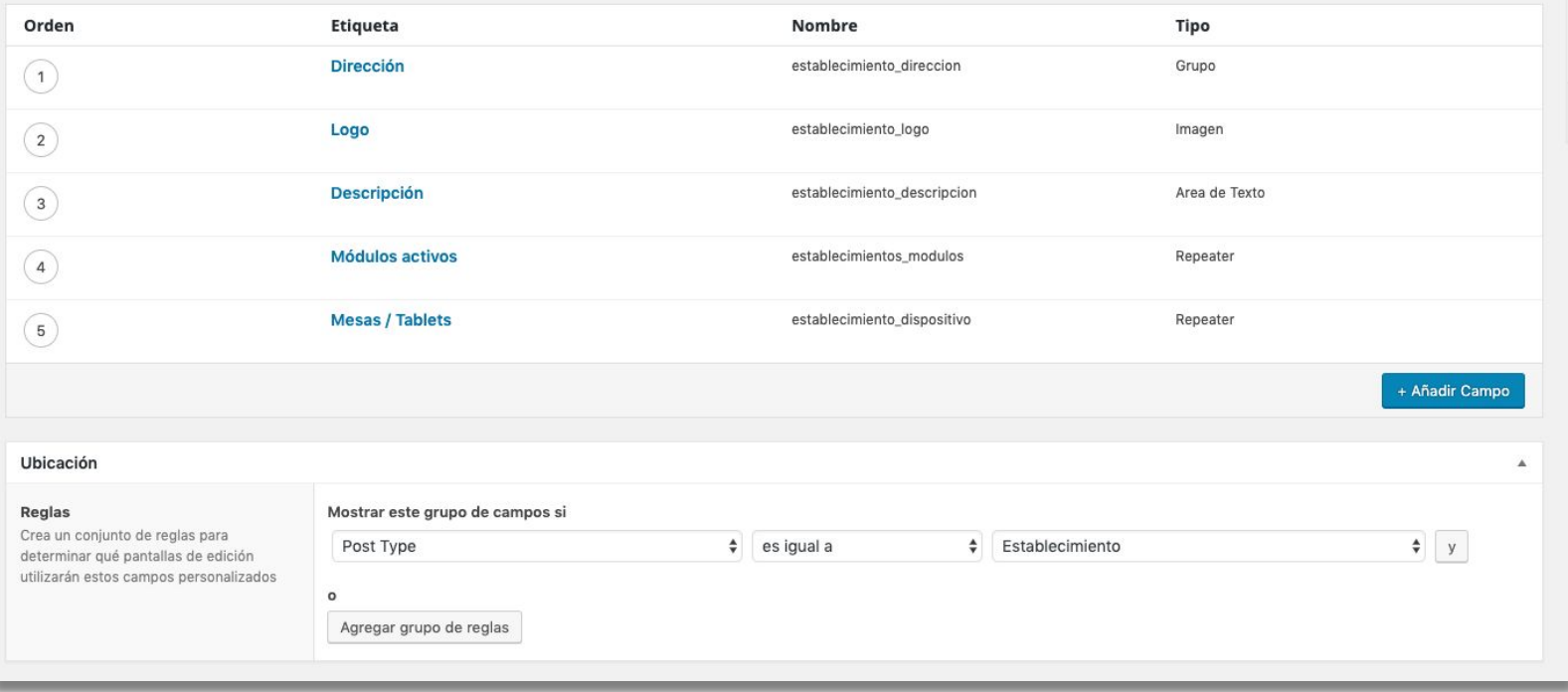

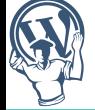

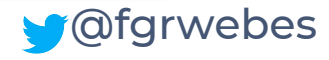

# custom fields

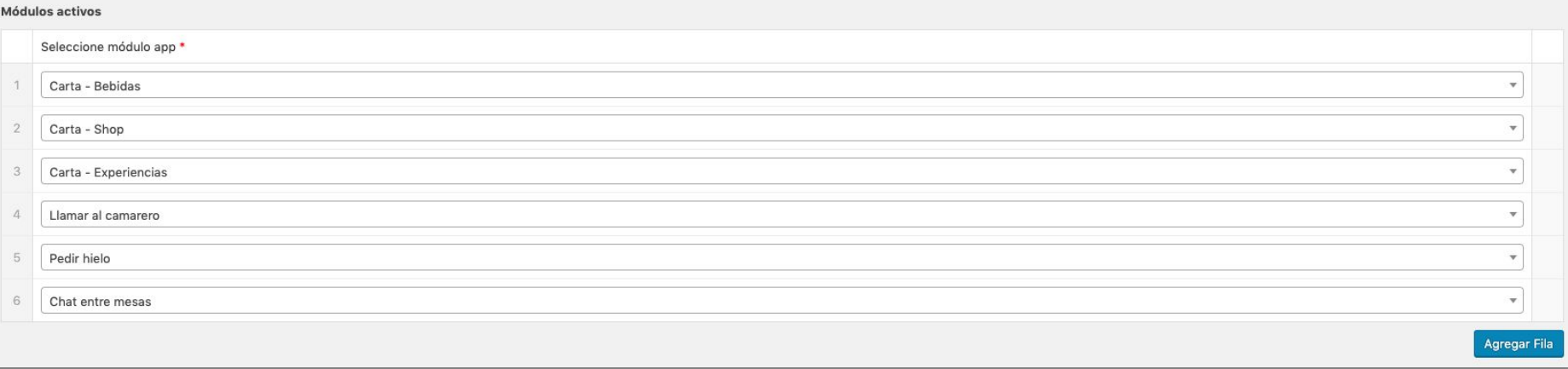

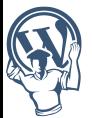

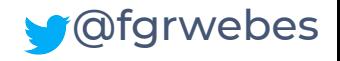

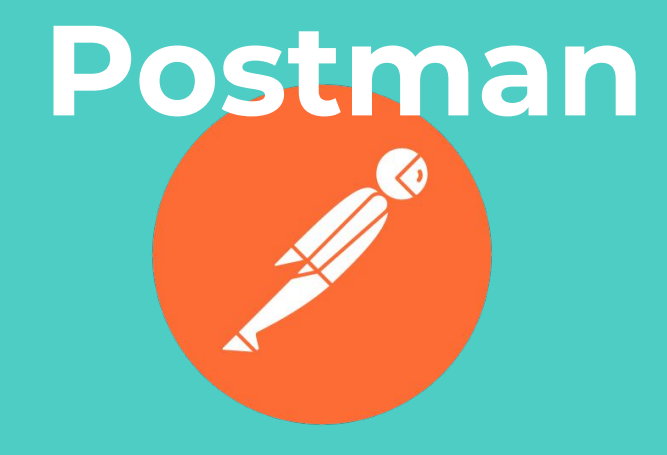

#### Cliente http para gestionar peticiones a api

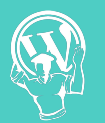

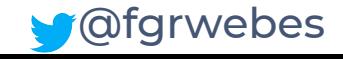

# **postman**

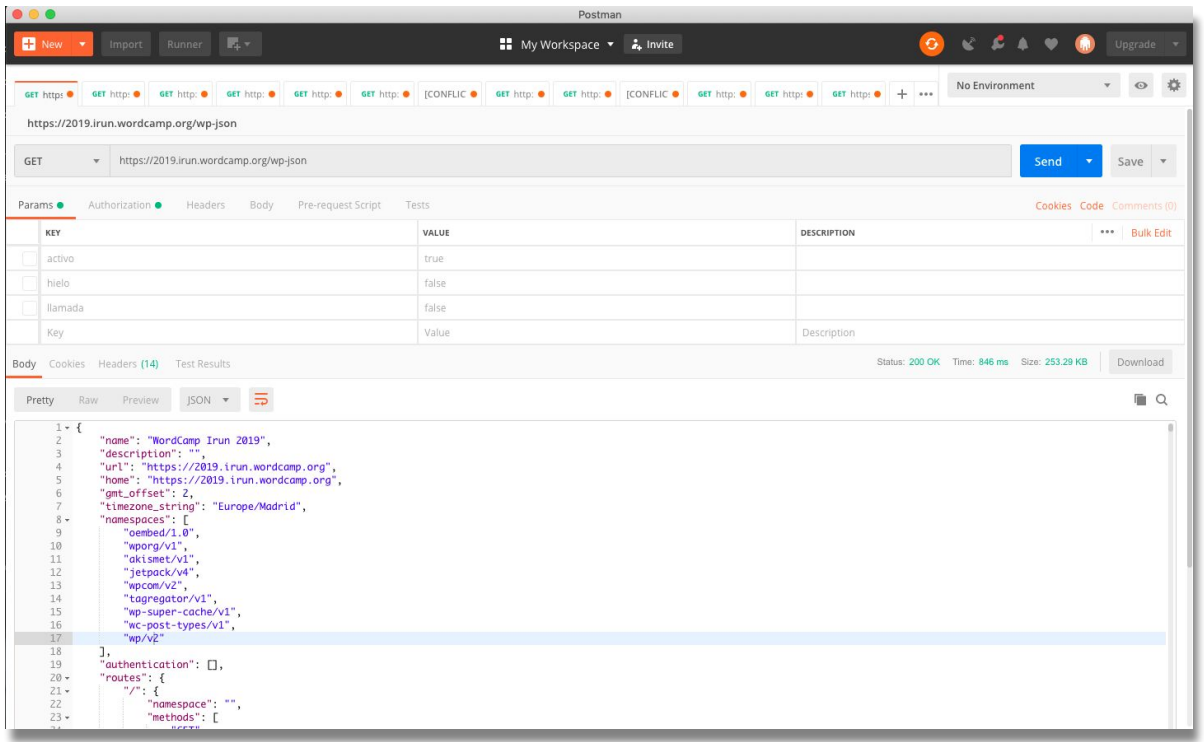

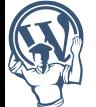

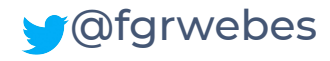

# **postman**

https://2019.irun.wordcamp.org/wp-json **GET** https://2019.irun.wordcamp.org/wp-json  $\Delta$ GET Headers Body Pre-reg POST PUT PATCH DELETE COPY **HEAD Test Results OPTIONS** LINK  $\overline{5}$  $ISON$   $\blacktriangledown$ **UNI INK** PURGE VordCamp Irun 2019", ion": "", ttps://2019.irun.wordcamp.org" LOCK https://2019.irun.wordcamp.org **UNLOCK**  $et$ ": 2. \_string": "Europe/Madrid", **PROPFIND**  $25"$ :  $\Gamma$  $ed/1.0$ ", **VIEW**  $3/v1",$ /akismet/v1",<br>httpack/v4", II  $12$ 

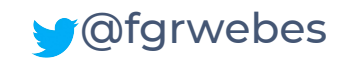

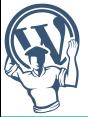

#### **Postman características**

Plan gratuito Gestionar diferentes peticiones Crear entornos de trabajo Extensión Chrome

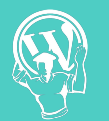

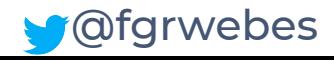

### **Un poco de código**

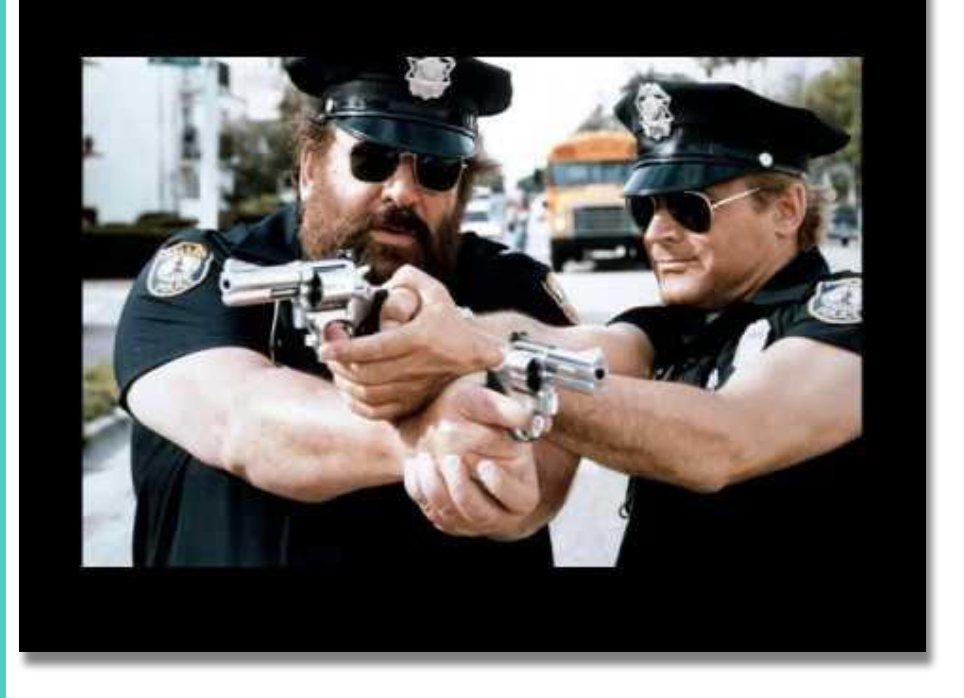

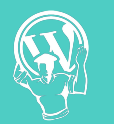

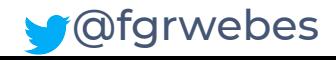

# **plugin**

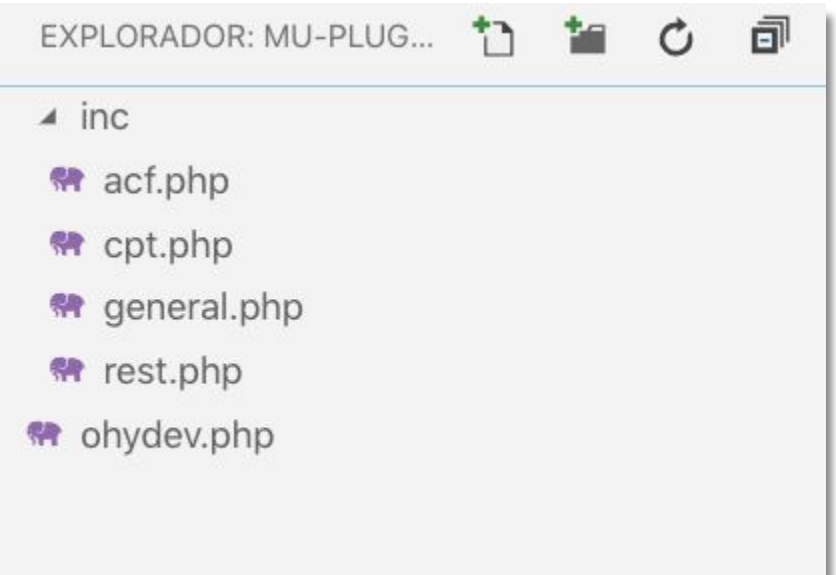

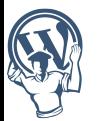

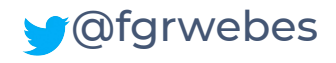

# **rest.php**

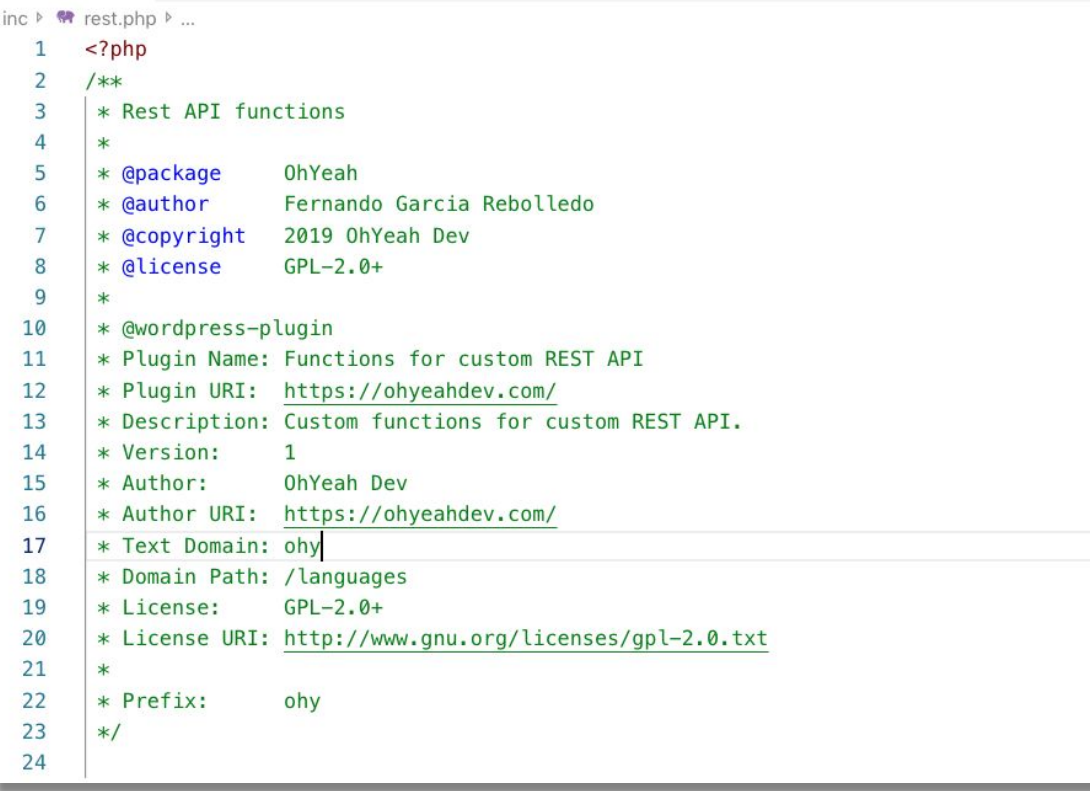

@fgrwebes

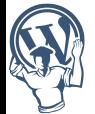

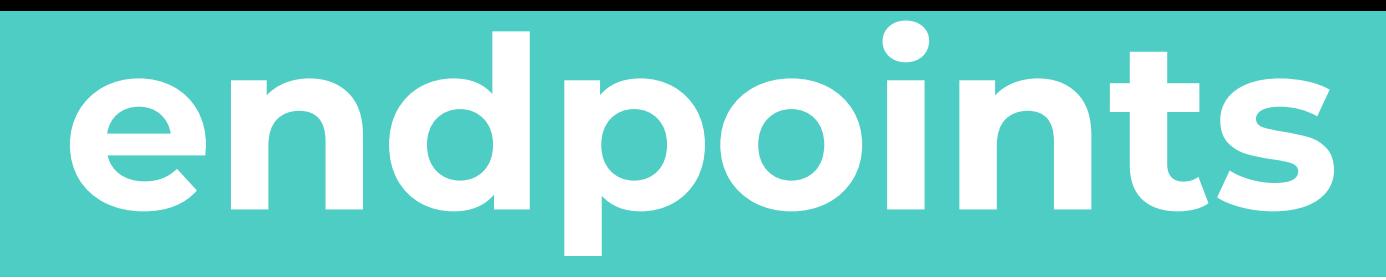

#### hook 'rest\_api\_init'

do action( 'rest api init', WP REST Server \$wp rest server )

#### función 'register\_rest\_route()'

register rest route( string \$namespace, string \$route, array \$args = array(), bool [\\$override = false \)](https://developer.wordpress.org/reference/functions/register_rest_route/)

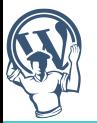

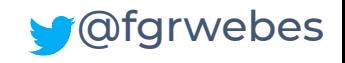

# **endpoints**

```
add action( 'rest api init', 'ohy registrar route');
/*** Register route
 \ast* Function to register custom route
**/function ohy_registrar_route() {
    register_rest_route(
        'app/v1',
        'dispositivo/',
        array(
            array(
                'methods' => 'GET',
                'callback' => 'get_function',
                \frac{1}{2}array(
                'methods' => 'PUT',
                'callback' => 'put_function',
            ),
```
 $)$ ;

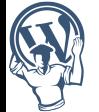

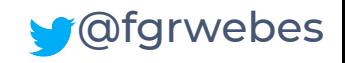

# **endpoints**

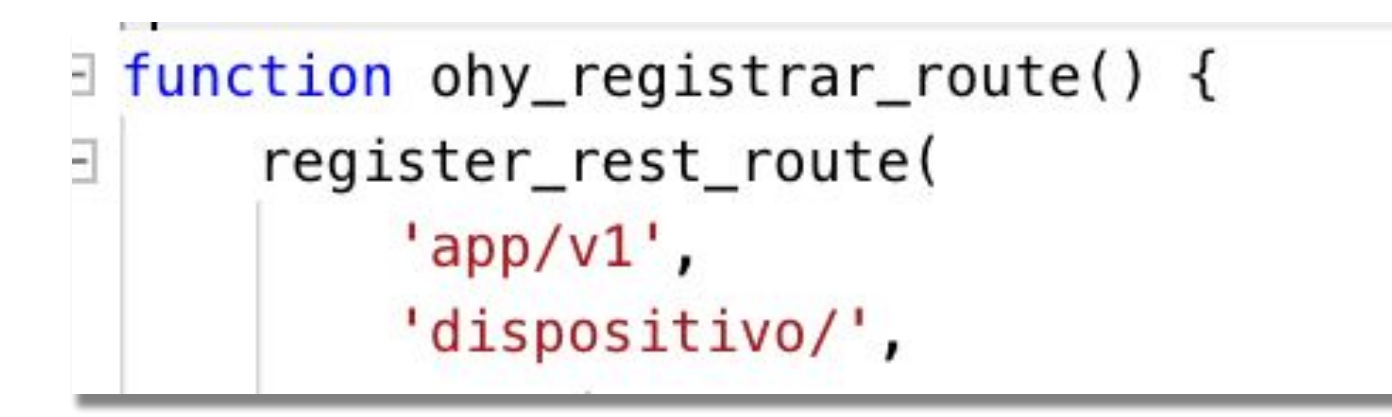

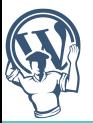

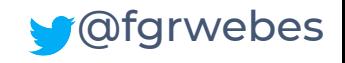

# endromts

```
array(
    array(
        'methods' => 'GET',
        'callback' => 'get_function',
         \mathfrak{a}array(
         'methods' => 'PUT',
        'callback' => 'put_function',
    Ι,
```
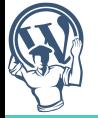

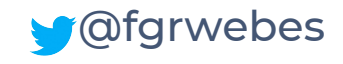

# **get\_function**

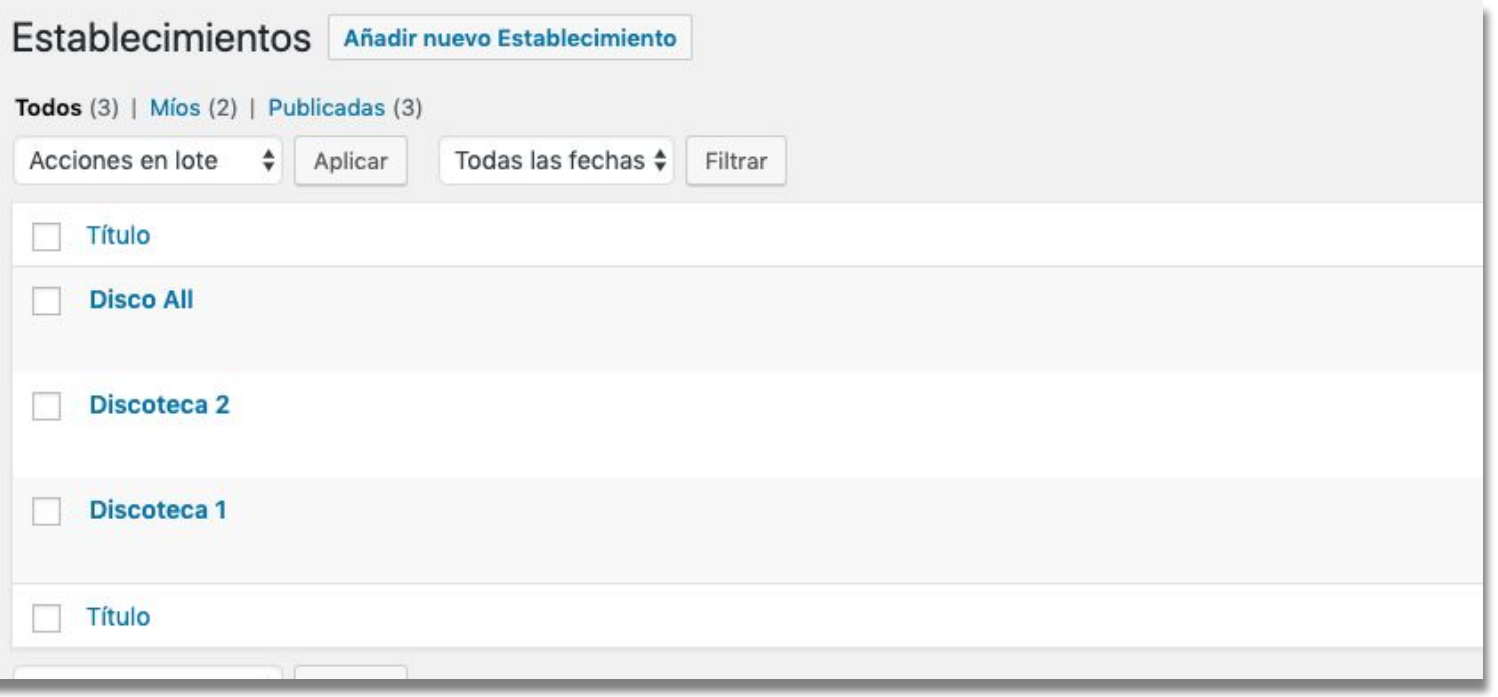

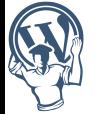

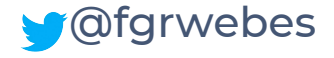

#### <u>. Function</u> RI

#### **Dirección**

Calle, número

Rue del percebe

**Código Postal** 

28000

Población

Madrid

#### Logo

Seleccione el logo del establecimiento

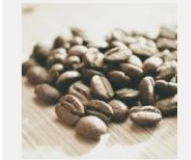

#### Descripción

Puede añadir una pequeña descripción del establecimiento

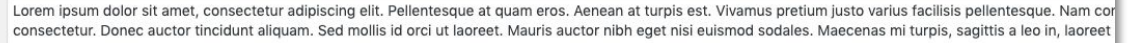

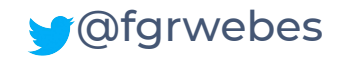

# **get\_function**

```
function get function( $request ) {
    add filter(
        'posts where',
        function ( $where ) {
        $where = str_replace( "meta_key = 'establecimiento_dispositivo_$", "meta_key_LIKE 'establecimiento_dispositivo_%", $where );
        return $where;
    ):
    sargs = array('post_type'
                            => 'establecimientos'.
        'meta_query'
                            \Rightarrow array(
            array(
                 'kev'
                           => 'establecimiento dispositivo $ establecimiento dispositivo token',
                'value'
                           \Rightarrow $request['id'],
                'compare' \Rightarrow '='.
            \cdot'suppress_filters' => false, // Necesario para aplicar el filtro
    ):
    $post = get posts({ }sargs);
```
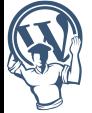

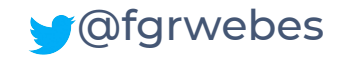

# **get\_function**

```
\texttt{SDost} = \texttt{aet } \texttt{Dosts}(\texttt{Saras })if ( empty( $post ) ) {
    return new WP Error( 'sin dispositivo', 'No existe establecimiento asociado al dispositivo dado', array( 'status' => 404 ) );
sresponse = new WP_REST_Response( spost);
$response->set status(200);
// direccion del establecimiento.
if ( get_field( 'establecimiento_direccion', $post[0]->ID ) ) :
    \deltadireccion = qet field( 'establecimiento direccion', \deltapost[0]-\deltaD);
    scalle
               = $direccion['establecimiento direccion calle'];
               = $direccion['establecimiento direccion cp'];
    $cp
    $poblacion = $direccion['establecimiento direccion poblacion'];
endif:
// logo del establecimiento.
if (get_field( 'establecimiento_logo', $post[0]->ID ) ) {
    $logo = get_field( 'establecimiento_logo', $post[0]->ID );
// descripcion del establecimiento.
if ( get_field( 'establecimiento_descripcion', $post[0]->ID ) ) :
    $descripcion = get_field( 'establecimiento_descripcion', $post[0]->ID );
endif;
```
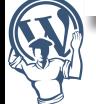

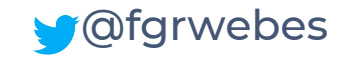

#### . TUnction OE

```
if ( $activo ) {
    $salida
                               = array(
         'dotos' \Rightarrow arrav('id establecimiento' => $post[0] \rightarrow ID,'nombre'
                                      => strtoupper( get_the_title( $post[0]->ID ) ),
                                      \Rightarrow strtoupper($calle),
              'direccion'
              "cp"
                                      \Rightarrow $cp.
                                      => strtoupper( $poblacion ),
              'poblacion'
             'logotipo'
                                      \Rightarrow $logo.
                                      => strtoupper( $descripcion ).
              'descripcion'
         \mathcal{L}'mesa' \Rightarrow arrav('nombre mesa'
                                    \Rightarrow $mesa,
              'color'
                                   \Rightarrow $color.
              'activo'
                                   \Rightarrow $activo.
              'camarero'
                                   => $lista_camareros,
              'hielo'
                                    \Rightarrow $hielo.
              'llamada camarero' => $llamada,
         \mathcal{L}'witi' => array(
              'nombre' => $with non,'pass' => $wifi_pss,
         \mathcal{L}):
    $salida['modulos']
                              =$modulos;
    $salda['otras_messa'] = $mesas;return $salida;
\text{else }return new WP_Error( 'dispositivo_no_activo', 'El dispositivo existe pero no está activado', array( 'status' => 200 ));
```
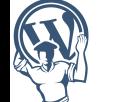

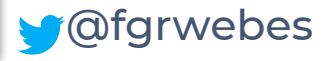

# JSON

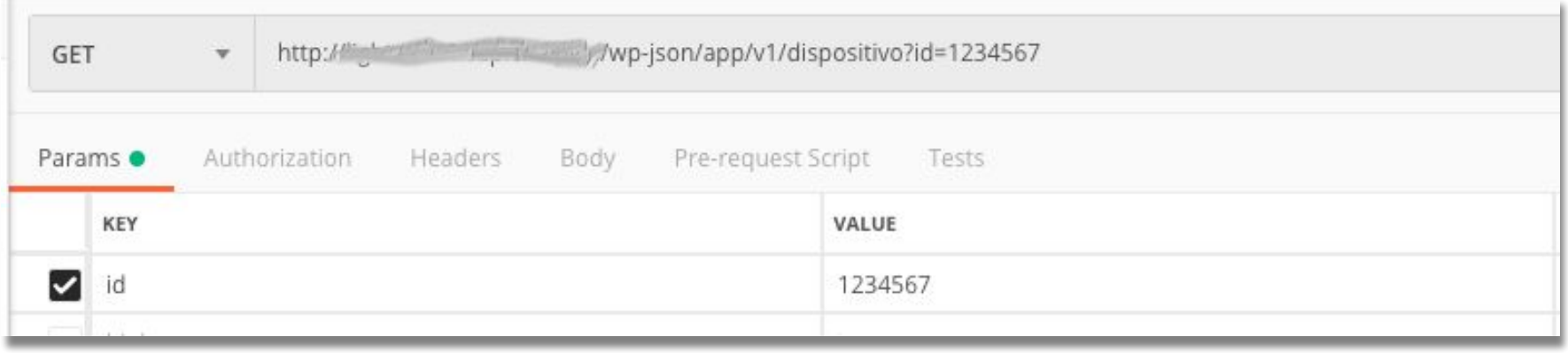

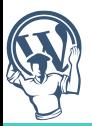

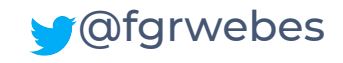

# **json**

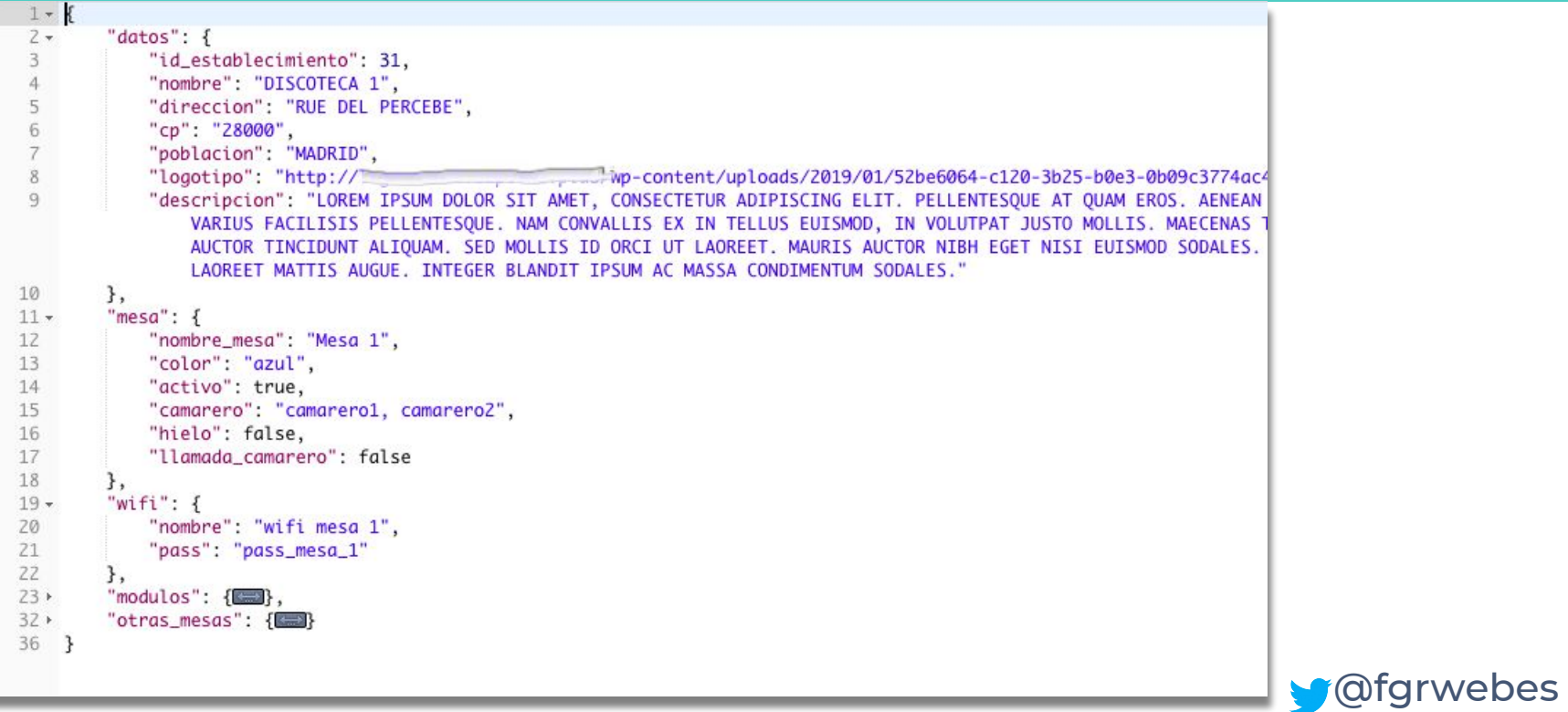

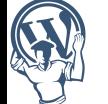

# app

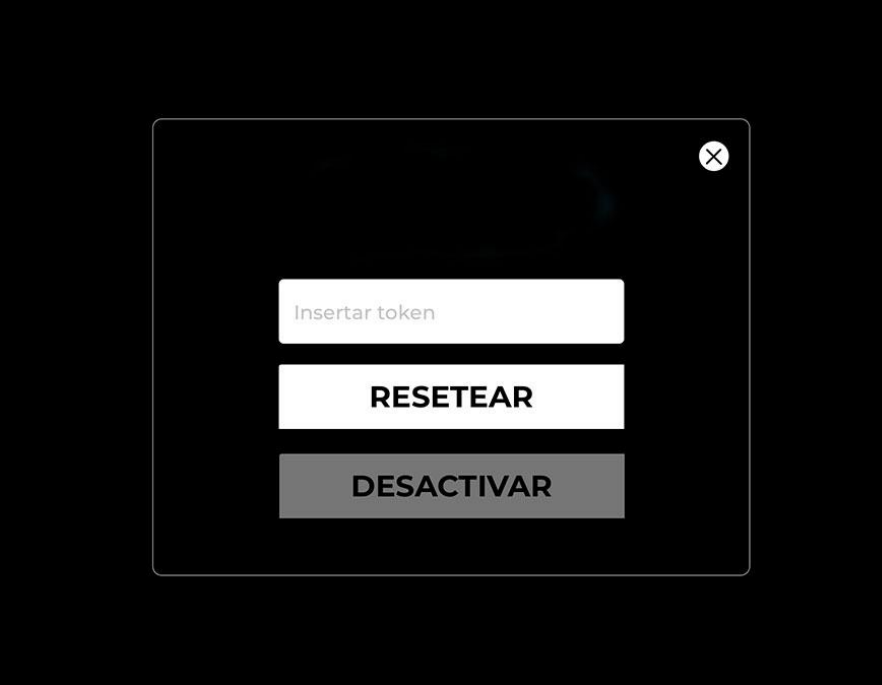

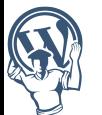

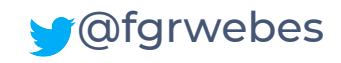

# app

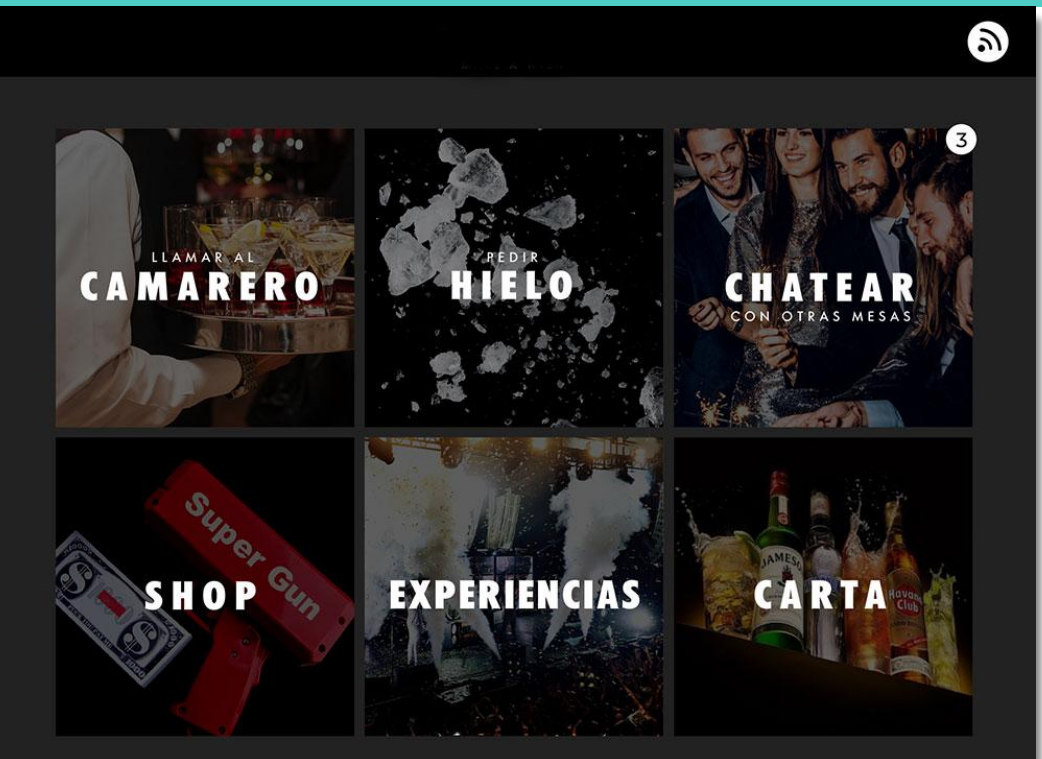

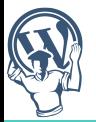

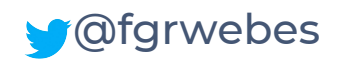

## **Resumen**

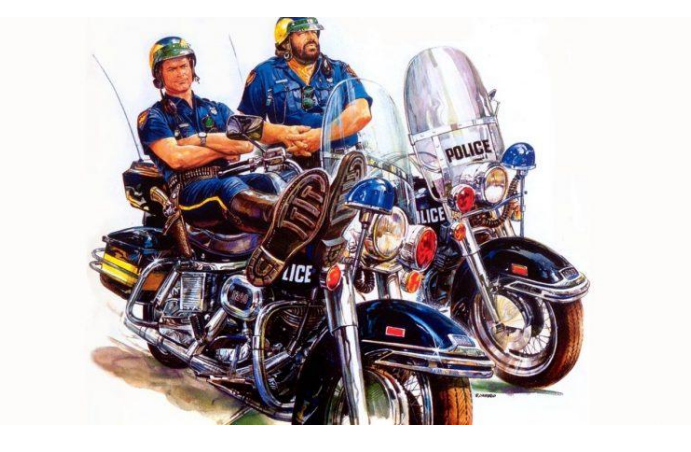

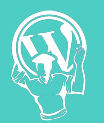

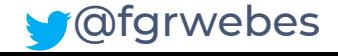

#### **Prepara el back**

#### **CPT + ACF**

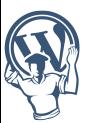

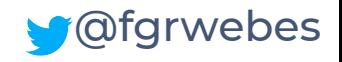

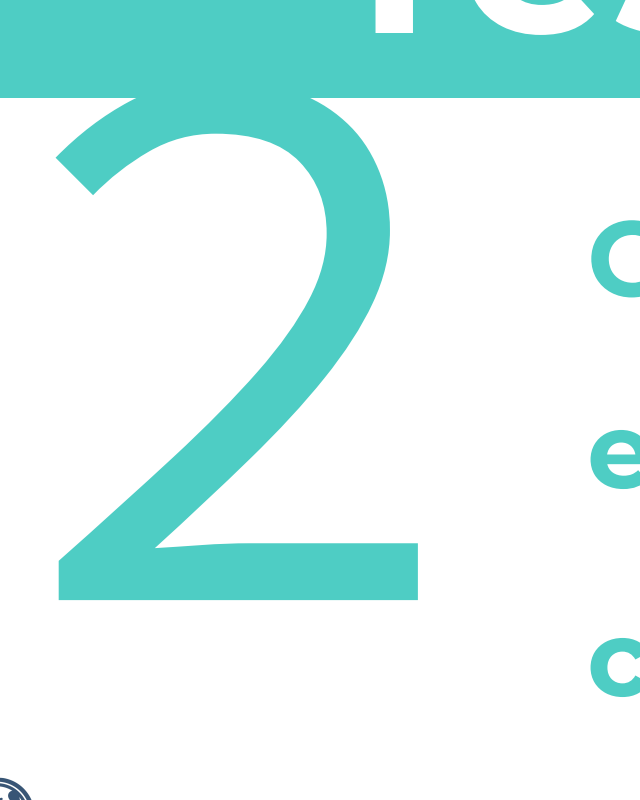

#### **Crea routes**

#### **endpoints**

#### **callbacks**

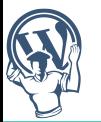

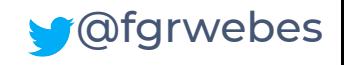

# 3

#### **Comprueba json**

**Postman**

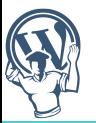

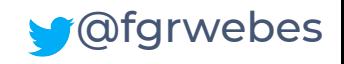

#### Cobra

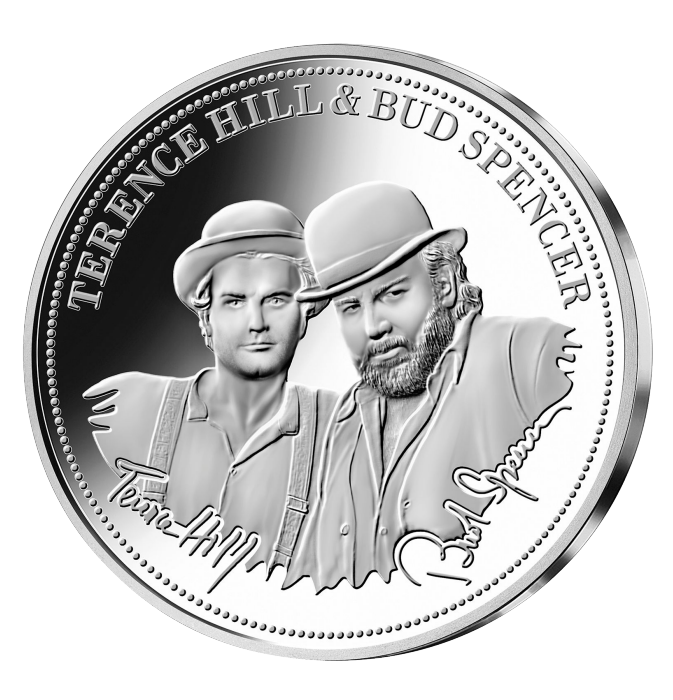

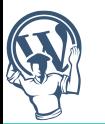

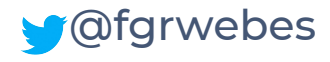

## eskerrik asko

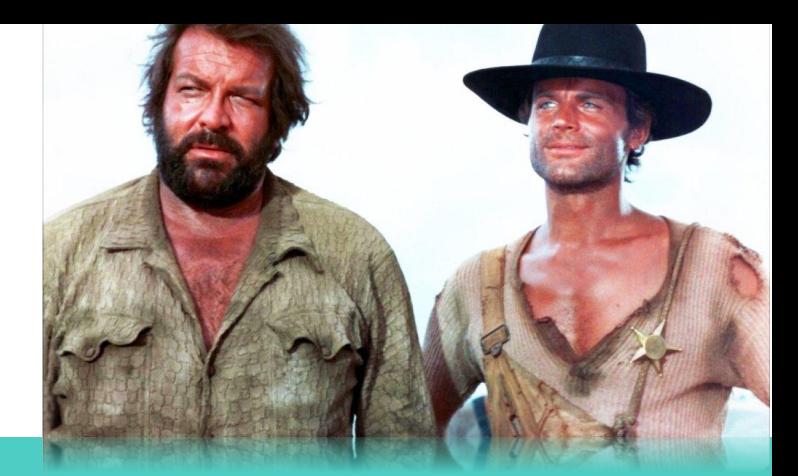

## ¿Preguntas?

Me puedes encontrar en @fgrwebes